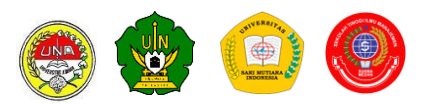

### **IMPLEMENTASI** *WEIGHTED PRODUCT METHOD* **PADA PEMILIHAN PESERTA DIKBANGUM POLDA BENGKULU**

## **<sup>1</sup>Lena Elfianty, <sup>2</sup> Jusuf Wahyudi**

*<sup>12</sup>Universitas Dehasen Bengkulu 1 lena.elfianty@unived.ac.id, 2 jusuf.wahyudi@unived.ac.id* 

#### *ABSTRACT*

*To improve the quality of existing police resources, motivation must be given for achievement in participating in educational activities. The selection system was carried out both by the Bengkulu Regional Committee according to instructions and directions given by the National Police Headquarters. So that in accordance with the motto proclaimed by the National Police Headquarters namely Clean, Transparent, Accountable and Humanist. (Bersih, Transparan, Akuntabel dan Humanis). The selection system used is still using MicroSoft Excel as its assistance software, especially the acceptance of the Police Academy, Police and Private Officers. For other selections, it is also possible to use a special program created. Whereas the determination of the best DikBangUm participants will be better if it is processed using good management techniques and rules in the form of a decision support system (DSS) used by the Weighted Product Method (WPM) which is considered the most appropriate to be applied.* 

*Keywords: DSS,WPM, Dikbangum* 

#### **I. PENDAHULUAN**

Penerimaan calon peserta Pendidikan Pengembangan Umum (DikbangUm) Polri yang dilaksanakan setiap tahun bertujuan untuk meningkatkan kualitas sumber daya Polisi yang ada. Sehingga setiap pelaksanaan perlu diberikan motivasi atas prestasi dalam mengikuti kegiatan pendidikan. Sehingga diharapkan setiap peserta akan berlomba-lomba untuk meningkatkan diri dengan cara mengikuti proses pendidikan secara serius dan disiplin. Karena dengan diberikan penghargaan kepada peserta yang memiliki prestasi merupakan tindakan positif secara timbal balik[1]

Tahapan yang dilakukan pada sistem seleksi yang dilakukan baik oleh Panda Bengkulu maupun Panda-Panda lain semua sudah tetap dan baku sesuai dengan petunjuk dan

arahan yang diberikan oleh Mabes Polri. Sehingga sesuai dengan motto yang dicanangkan oleh Mabes Polri yakni **Bersih**, **Transparan**, **Akuntabel** dan **Humanis**. Maka pada setiap periode penerimaan calon anggota Polri tetap menjaga dan mempertahankannya dengan tujuan membuktikan bahwa Polri melaksanakannya dengan *Clean & Clear* sehingga citra Kepolisian Republik Indonesia akan tetap terjunjung tinggi di masa datang.

Meskipun sistem seleksi yang dilakukan tersebut masih menggunakan MicroSoft Excel sebagai perangkat lunak bantunya, terutama penerimaan Akpol, Bintara dan Tamtama Polisi. Sedangkan untuk seleksi yang lain, tidak tertutup kemungkinan dilakukan dengan menggunakan program khusus yang

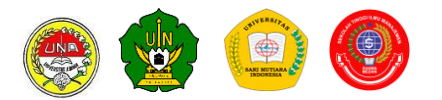

dibuat dan diaplikasi pada suatu Panda.

Adapun berbagai teknik yang tersedia pada SPK ada berbagai macam, namun dengan menggunakan teknik yang manapun akan memberikan hasil yang secara signifikan tidak jauh berbeda. Selain itu konsep dari sistem pendukung keputusan yang banyak diajarkan para ahli, karena bersifat umum dan terbuka untuk dibuat menjadi suatu program komputer yang berbasis data dalam jumlah besar.

Selama ini penentuan peserta pendidikan DikBangUm yang berprestasi disusun dengan menggunakan program aplikasi MicroSoft Excel, sedangkan penentuan peserta DikBangUm yang terbaik akan menjadi lebih baik jika diproses dengan menggunakan teknik dan kaidah secara manajemen yang baik dalam bentuk sistem pendukung keputusan (SPK).

# **DASAR TEORI**

Masalah MCDA khas terdiri dari sejumlah arsitektur *m* dievaluasi dari segi atribut *n* kualitas. Arsitektur ditandai oleh *A<sup>i</sup> (i = 1,2,……....,m)* dan atribut kualitas ditandai oleh *C<sup>j</sup> (j = 1,2,………...., n).* Setiap kualitas atribut dikaitkan dengan koefisien preferensi, dilambangkan dengan *w<sup>j</sup> (j = 1,2, ………..., n).*

Semakin pentingnya atribut kualitas, semakin tinggi koefisien preferensi yang terkait dengan itu. Biasanya koefisien preferensi dinormalisasi sehingga mereka menambahkan hingga satu. Selanjutnya ketika arsitektur *A<sup>i</sup>* dianggap dalam hal kualitas atribut *C<sup>j</sup>* , pembuat keputusan diasumsikan untuk mengetahui nilai kinerja yang sesuai yang menunjukkan seberapa baik arsitektur *A<sup>i</sup>* memenuhi kualitas atribut *Cij* berbeda metode MCDA mengasumsikan kebutuhan yang berbeda dari nilai-nilai kinerja.[9]

Sementara itu pengertian lain tentang MADM adalah metode analisis yang mengurangi penggunaan matematika dan digunakan untuk pemilihan alternatif dengan beberapa kriteria. MADM juga digunakan untuk memecahkan masalah di ruang diskrit dengan nomor pilihan alternatif terbatas [5].

Adapun metodologi yang digunakan dalam penelitian ini adalah :

## **Metode-metode SPK**

Turban dalam [4] mengungkapkan bahwa : SPK sebagai sebuah sistem yang dimaksudkan untuk mendukung para pengambil keputusan manajerial dalam situasi keputusan semiterstruktur. SPK dimaksudkan untuk menjadi alat bantu bagi para pengambil keputusan untuk memperluas kapabilitas mereka, namun tidak untuk menggantikan penilaian para pengambil keputusan.

Beberapa metode yang dapat digunakan untuk menyelesaikan masalah MADM, antara lain sebagai berikut :

- a. *Simple Additive Weighting Method* (SAW)
- b. *Weighted Product Model* (WPM)
- c. ELECTRE
- d. *Technique for Order Preference by Similarity to Ideal Solution* (TOPSIS)
- e. *Analytic Hierarchy Process* (AHP)

Oleh karena ada kemiripan pengolahannya, maka yang ditinjau hanya dua, yakni metode *Simple* 

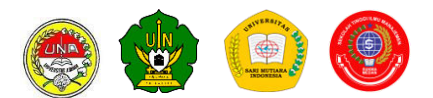

*Additive Weighting (SAW) dan metode Weighted Product (WP.)* Adapun masing-masing metode tersebut dijelaskan sebagai berikut :

*a. Simple Additive Weighting (SAW)* 

SAW juga disebut metode tertimbang jumlah dan masih merupakan metode MADM yang paling luas digunakan. Dalam metode ini, setiap atribut yang diberikan bobot dan jumlah dari semua bobot harus 1. Setiap alternatif dinilai berkaitan dengan setiap atribut. Skor kinerja keseluruhan atau gabungan dari alternatif yang diberikan oleh persamaan:

$$
P_i = \sum_{j=1}^{N_j} M_{ij} \quad \dots \quad (1)
$$

Dimana :

 *m* 

*Mij* normal adalah rating setiap atribut *W<sup>j</sup>* bobot setiap atribut

Metode SAW harus digunakan hanya ketika atribut keputusan dapat dinyatakan dalam satuan identik ukuran. Namun, jika semua elemen dari tabel keputusan yang dinormalisasi, maka SAW dapat digunakan untuk semua jenis dan sejumlah atribut berikutnya paling tidak penting yang dipilih, semakin banyak poin yang ditugaskan untuk itu, dan sebagainya, untuk mencerminkan kepentingan relatif mereka . Bobot akhir diperoleh normalisasi jumlah poin ke satu.

Metode normalisasi yang dipakai dapat menggunakan rumus berikut :[3]

 $\overline{X_{ij}}$  $\int$  max  $x_{ij}$  i jika j atribut **keuntungan**  $r_{ij} =$  (benefit)

$$
\frac{\min x_{ij}}{x_{ij} i}
$$
 *jika j atribut*  

$$
\frac{\sum x_{ij} i}{\sum (cost)}
$$

 Selanjutnya menghitung nilai akhir alternatif  $V_i$ 

dengan rumus :

$$
V_i\ =\!\!\!\!\!\!\!\!\!\sum_{J=1}^n\ W_j
$$

Dimana :

 $r_{ii}$ : rating kerja ternormalisasi

 $V_i$ : Nilai akhir dari alternatif

 $W_j$ : bobot yang telah ditentukan

Bahwa nilai V<sub>i</sub> yang paling besar akan menunjukkan alternatif yang dipilih.

*b. Weighted Product Method (WPM)* Bahwa *Weighted Product (WP)*  adalah Metode ini mirip dengan metode *Aditif Simple*. Perbedaan utama adalah bahwa, bukannya penambahan dalam model, ada perkalian. Nilai-nilai normal dihitung seperti yang dijelaskan dengan metode SAW. Setiap nilai normalisasi alternatif terhadap atribut, contoh (m)ij normal pangkat dari berat relatif atribut yang sesuai. Alternatif dengan nilai Pi tertinggi dianggap alternatif terbaik [11].

Ungkapkan pemahaman tentang *Weighted Product Method*  yakni : *Weighted Product Method* (WPM) sebagian mirip dengan Metode SAW Selain itu ada perkalian dalam model. Nilai-nilai normal dihitung dan setiap nilai dinormalisasi adalah pangkat dari bobot relatif. Alternatif dengan Pi tertinggi adalah alternatif yang lebih baik [5].

$$
P_i = (\prod_{j=1}^{m} M_{ij} \text{ normal})^W j \quad \dots \dots \quad (2)
$$
  
 $j = 1$   
di mana :

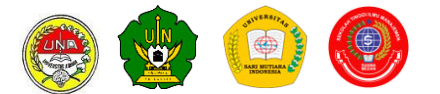

*Mij* normal adalah rating setiap atribut *Wj* bobot setiap atribut  *m* 

$$
P_i = (\prod y_{ij}) \wedge Wj \quad \dots \dots \dots \dots \quad 3)
$$
  

$$
j = I
$$

di mana :

*yij* adalah rating setiap atribut

*Wj* bobot setiap atribut

Ungkapan yang sejenis juga disampaikan oleh Adriyendi (2015:11) sebagai berikut :

 $A = \{a_i \mid i = 1, 2, 3, \dots \dots \dots \dots n\}$ 

Berdasarkan pada ketiga persamaan tersebut disusun matrik rating kecocokan berikut :

$$
D = \begin{bmatrix} d_{11} & d_{12} & \dots & d_{1n} \\ d_{21} & d_{22} & \dots & d_{2n} \\ \dots & \dots & \dots & \dots \\ \dots & \dots & \dots & \dots \\ d_{n1} & d_{n2} & \dots & d_{nn} \end{bmatrix} \qquad \dots
$$

di mana *dij, d12 .................... dnn* merupakan rating kecocokan dari setiap altrnatif.

Langkah berikutnya adalah menyusun matrik normalisasi untuk atribut yang menguntungkan dengan menggunakan rumus sebagai berikut : dij

$$
r_{ij} = \frac{q_{ij}}{max} \quad \dots \dots \dots \dots \dots \dots \dots \quad (5)
$$

Sedangkan apabila untuk atribut yang tidak menguntungkan, digunakan rumus berikut :  $\dots$ min

rij = .................... (6) *dij*

Langkah berikutnya adalah menyusun matrik ternormalisasi terbobot dengan rumus berikut :

$$
V_{ij} = r_{ij}
$$
\n(7)

Selanjutnya menghitungkan skor dari masing-masing alterbatif dengan rumus sebagai berikut :

$$
M_i = \prod_{j=1}^m V_{ij} \qquad \qquad \dots \dots \dots \dots \dots \tag{8}
$$

Dan dilanjutkan dengan tahap akhir yaitu menyusun raking untuk mendapatkan alternatif terbaik, dengan rumus :

$$
BA_{WP} = Max \prod_{i=1}^{n} M_i \quad \dots \dots \dots \dots \dots \quad (9)
$$

## **II. METODOLOGI PENELITIAN**

Adapun metodologi yang digunakan dalam penelitian ini adalah :

## **1. Pengumpulan Data**

a. Penelusuran Pustaka Penelusuran pustaka atas berbagai

informasi yang berkenaan dengan aturan umum dan aturan khusus pemilihan peserta DikBangUm

b. Wawancara

Pengumpulan data dalam bentuk wawancara dengan pegawai Biro SDM Polda Bengkulu sehubungan dengan mekanisme dan tata aturan yang berlaku terhadap pemilihan peserta DikBangUm Polda Bengkulu.

# **2. Pembangunan Aplikasi**

Dalam pembangunan sebuah perangkat lunak yang digunakan dalam penelitian ini adalah mengikuti kaidah-kaidah yang berlaku sesuai dengan metode Waterfalls.

Untuk menanggulangi berbagai kelemahan dari sistem lama yang

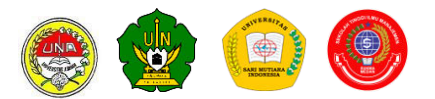

selama digunakan oleh pihak manajemen Biro SDM, maka perlu adanya suatu cara yang dapat menyelesaikan berbagai persoalan yang terjadi. Data yang akan dibaca, diproses adalah merupakan data dasar dari peserta yang diikut-sertakan pada DikBangUm yakni berupa : NRP/NIP, Nama, Tempat dan tanggal lahir, Pangkat dan Golongan, Satuan, Alamat, telepon/HP.

Jadi data Peserta tersebut, secara individu tidak memberikan pengaruh terhadap proses data penjenjangan atau pemeringkatan. Karena pemeringkatan yang dilakukan hanya didasarkan dari hasil penilaian yang lain seperti Nilai Kesehatan, Nilai Psikologi, Nilai Akademik dan Nilai Jasmani.

Nilai hasil Kesehatan, Nilai Psikologi, Nilai Akademik dan Nilai Jasmani yang dimiliki para peserta masing-masing DikBangUm disusun berdasarkan rentang nilai seperti tabel 1 berikut :

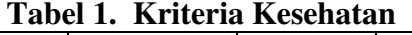

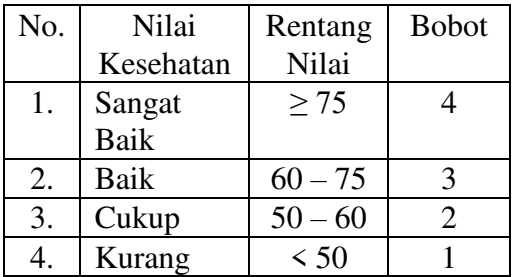

## **Tabel 2. Matriks Rating Kecocokan Dari Setiap Alternatif Pada Setiap Kriteria**

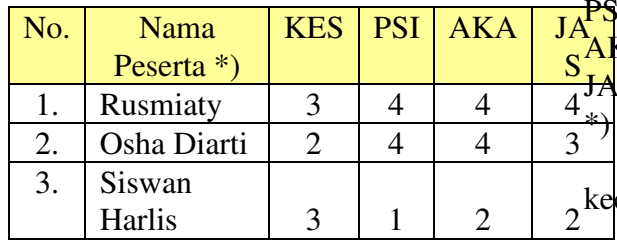

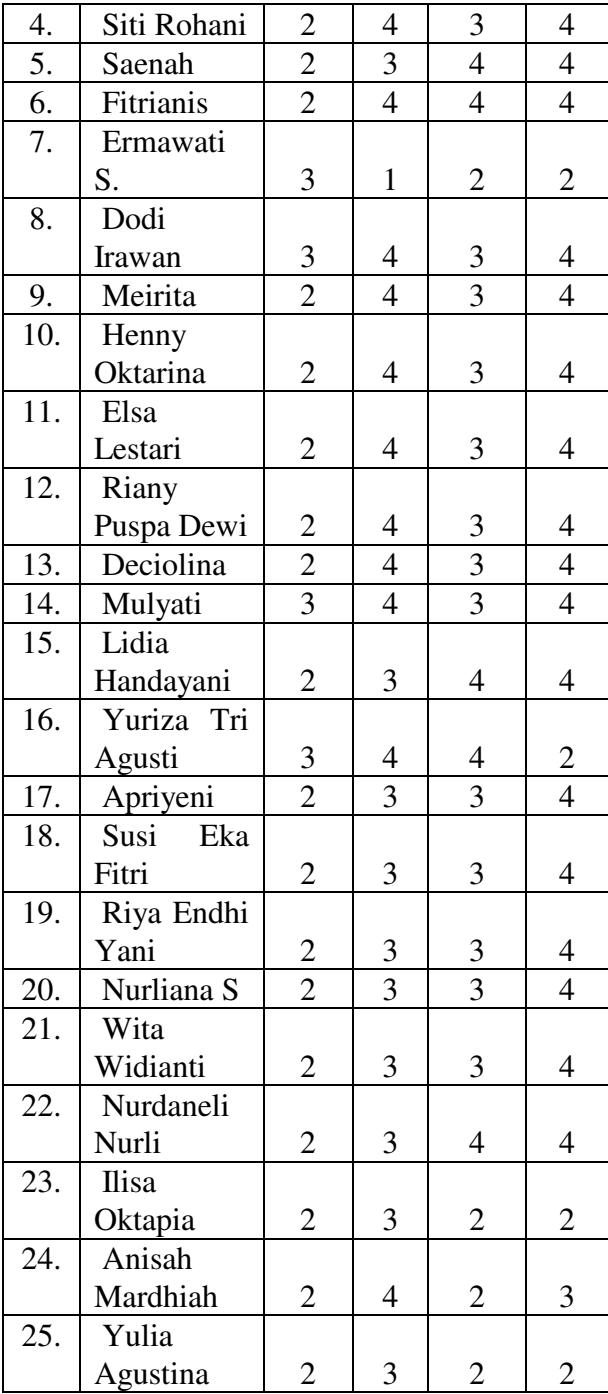

Keterangan :

KES : Kesehatan

 $II$  : Psikologi

AKA : Akademik

 $S$  : Jasmani

\*) : Semua nama bersifat samaran

Setelah matrik rating

kecocokan telah tersusun, selanjutnya

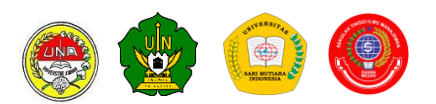

memberntuk matrik bobot preferensi (W), dimana bobot preferensi ini adalah ketentuan yang telah ditetapkan melalui SKEP Bapak Kepala Kepolisian Daerah Bengkulu tentang toleransi kualitas lulusan DikBangUm setiap periodenya. Adapun matrik bobot preferensi tersebut misalnya ditetapkan dengan bobot preferensi sebagai berikut :

$$
W = \{ 4, 3, 4, 3 \}
$$

Penjelasan tentang angkaangka pada matrik bobot preferensi di atas, dapat diuraikan sebagai berikut : Kesehatan : Kualifikasi nilai harus memiliki kategori sangat baik Psikologi : Kualifikasi nilai harus memiliki kategori minimal baik Akademik : Kualifikasi nilai harus memiliki kategori sangat baik Jasmani : Kualifikasi hasil harus memiliki kategori minimal baik

Setelah matrik rating kecocokan dan matrik bobot preferensi telah disusun, selanjutnya dihitung nilai-nilai W<sub>1</sub> W<sub>2</sub> W<sub>3</sub> W<sub>4</sub> dengan<br>masing-masing nilainya sebagai masing-masing nilainya sebagai berikut :

$$
W_1 = \frac{1}{(4+3+4+3)} = 0,2857
$$

4

$$
W_2 = \frac{3}{(4+3+4+3)} = 0,2143
$$

$$
W_3 = \frac{4}{(4+3+4+3)} = 0,2857
$$

$$
W_4 = \frac{3}{0,2143} = 4
$$
  
(4 + 3 + 4 + 3)

Dimana  $W_1$  sampai dengan  $W_4$ selanjutnya akan digunakan untuk menghitung vektor S terhadap seluruh 25 alternatif seperti tabel 4.1 di atas untuk mendapat

 $S = \{S_1 \ S_2 \ S_3 \dots \ S_{23} \ S_{24} \ S_{25}$ }.

Adapun perhitungan dari masing-masing nilai vektor S tersebut adalah sebagai berikut :

 $\sim$  (-1)  $\frac{1}{x}$  x 0,2857 (-1)<sup>2</sup> x 0,2143  $(-1)^3$  x 0,2857  $(-1)^4$  x 0,2143  $S_1 = (3 \n\begin{array}{cc} 3 & 1 \end{array}) x (4$ <br>  $x (4) x (4)$  $x ( 4 )$ 

$$
S_1 = \begin{pmatrix} .1 \\ 3 \end{pmatrix} \times 0.2857 \xrightarrow{\text{(1)}} \begin{pmatrix} .1 \\ x \end{pmatrix} \times 0.2143
$$
\n
$$
\begin{pmatrix} .1 \\ y \end{pmatrix} \times 0.2857 \xrightarrow{\text{(1)}} \begin{pmatrix} .1 \\ x \end{pmatrix} \times 0.2143
$$
\n
$$
\begin{pmatrix} .1 \\ y \end{pmatrix} \times 0.2857 \xrightarrow{\text{(2)}} \begin{pmatrix} .1 \\ x \end{pmatrix} \times 0.2143
$$

$$
= 0,8906
$$

$$
S_2 = \left(\begin{array}{cc} 1 & x \ 0.2857 & (-1)^2 \ x \ 0 & x \ 0 & 1 \end{array}\right) \begin{array}{c} (1) & x \ 0.2143 \\ x \end{array}
$$
\n
$$
\left(\begin{array}{cc} 1 & x \ 0.2857 & (-1)^4 \ x \ 0.2143 \\ (4 & 0)^2 \ x \ (3 & 0)^2 \end{array}\right)
$$

#### $= 0.9402$

Dan seterusnya sampai  $S_{25}$  dengan cara yang sama, dilakukan perhitungan untuk S<sub>9</sub> S<sub>10</sub> sampai dengan S<sub>25</sub> dan disusun menjadi matrik Vektor S seperti tabel 3 berikut :

**Tabel 3. Matrik Vektor S** 

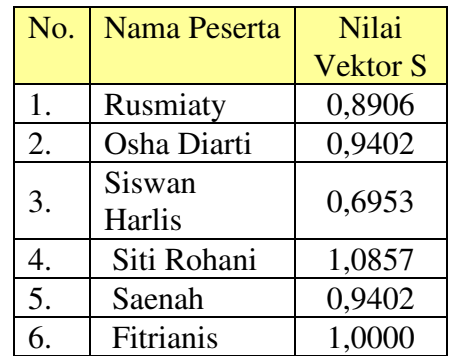

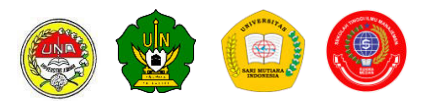

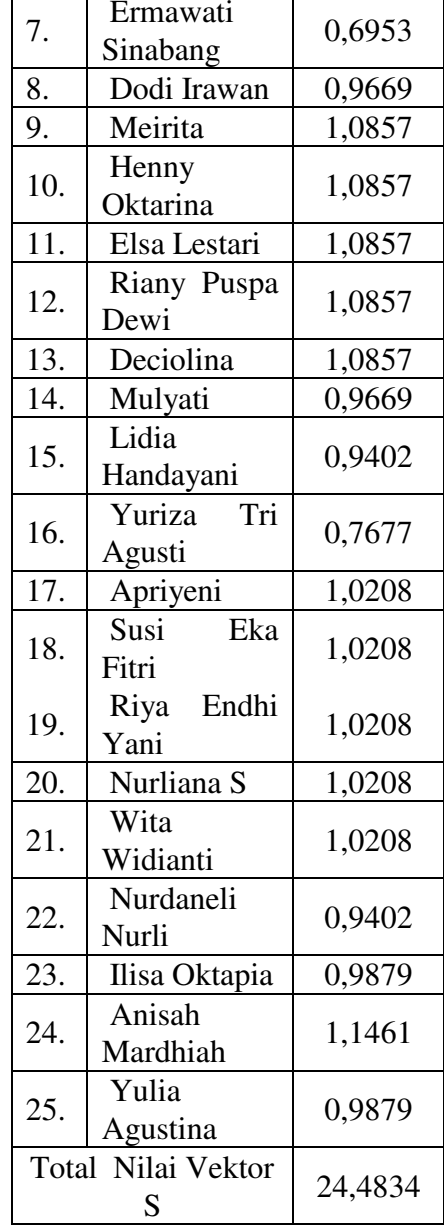

Tahap berikutnya adalah menghitug matrik Vektor V yang akan digunakan untuk melakukan perankingan dari kedua puluh lima alternatif tersebut. Adapun perhitungan masing-masing Vektor V<sub>1</sub>  $V_2$   $V_3$  ................  $V_{24}$   $V_{25}$  tersebut adalah :

$$
V_1 = \frac{S_1}{S_1 + S_2 + \dots + S_{24} + S_{25}}
$$

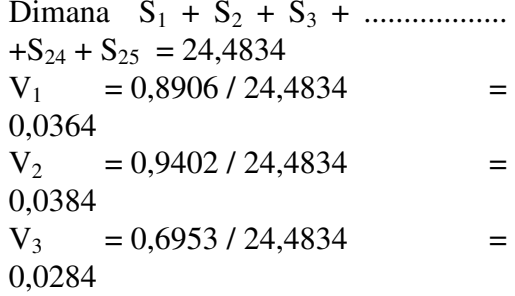

Dan seterusnya sampai dengan perhitungan V<sub>23</sub> V<sub>24</sub> dan V<sub>25</sub> adalah :<br>V<sub>23</sub> = 0,9879 / 24,4834 =  $= 0.9879 / 24.4834 =$ 0,0404  $V_{24}$  = 1,1461 / 24,4834 = 0,0468  $V_{25}$  = 0,9879 / 24,4834 = 0,0404

Selanjutnya hasil perhitungan Vektor  $V_1$   $V_2$   $V_3$  ...........  $V_{24}$   $V_{25}$  disusun kedalam tabel Vektor V seperti terlihat pada tabel berikut :

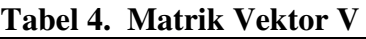

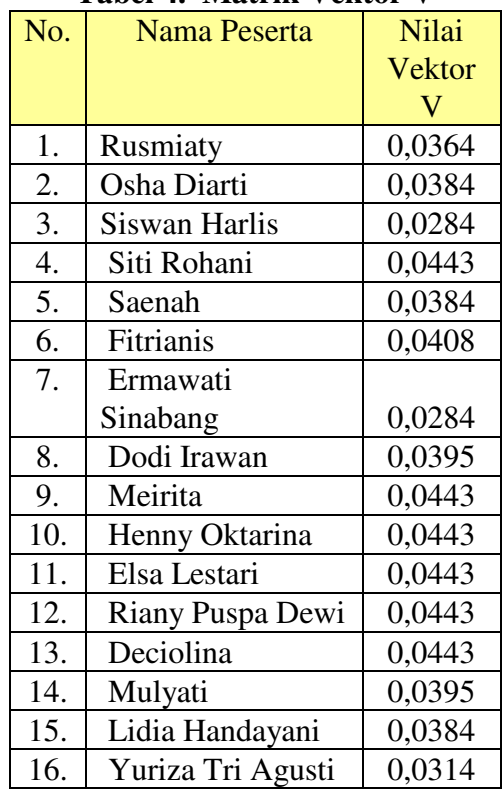

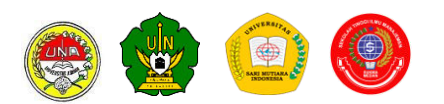

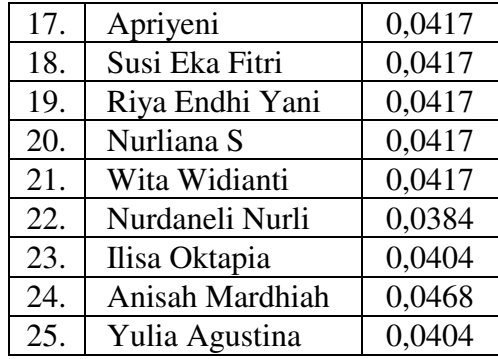

#### **III. HASIL DAN PEMBAHASAN**

Hasil penelitian yang didapat adalah dengan terbentuknya program aplikasi yang diberi nama DikBangUm, dan telah diujicobakan di lingkungan Biro Sumber Daya Manusia Polda Bengkulu kepada operator yang memegang tanggung jawab dalam pengoperasian program.

Adapun contoh-contoh tampilan program dimaksud seperti gambar berikut :

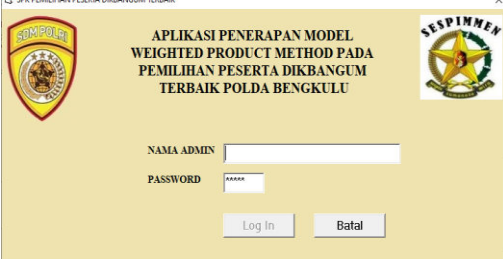

Gambar 1. Menu Awal (Login)

Setelah login berhasil dilakukan oleh pengguna, maka program selanjutnya muncul dengan tampilan menu utama seperti gambar 2 berikut

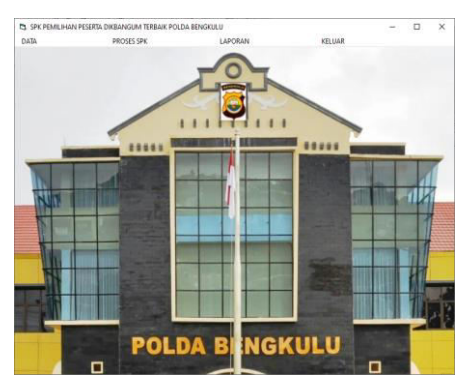

Gambar 2. Menu Utama Program

Dari menu utama program yang terdiri dari Submenu Data, Submenu Proses SPK dan Laporan ini akan dibahas hanya beberapa saja karena keterbatasan luas cakupan pada paper ini, yakni berupa tampilantampilan yang dianggap penting seperti tampilan Form Data Peserta DikBangUm dapat dilihat pada gambar 3 berikut :

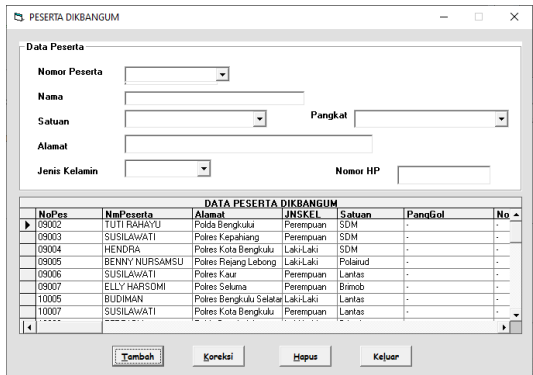

Gambar 3. Tampilan Form Data Peserta

Dimana Form Data peserta seperti gambar 3 di atas disediakan untuk melayani pengelolaan data peserta (Tambah, Koreksi, Hapus).

Form beributnya yang akan ditampilkan adalah Form Penilaian yang dalam hal ini ditampilkan baru 3 orang peserta seperti gambar 4 berikut:

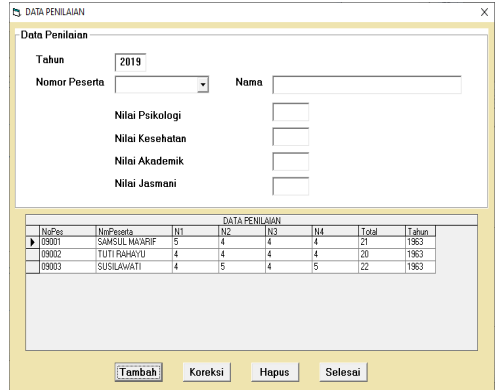

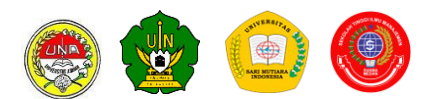

Gambar 4. Form Data Penilaian

Pada gambar 4 di atas, dapat diketahui, bahwa setiap peserta akan menerima nilai dari masing tes yang diikutinya yaitu Psikologi, Kesehatan, Akademik dan Jasmani. Seperti pada uraian di atas, bahwa rentang nilai yang didapat seorang peserta langsung dikalibrasi menjadi bobot pada masing-masing kriteria.

Berikut ini akan dibahas pada bagian utama program yakni proses SPK yang mana tampilan awal proses SPK nya seperti gambar 5 berikut :

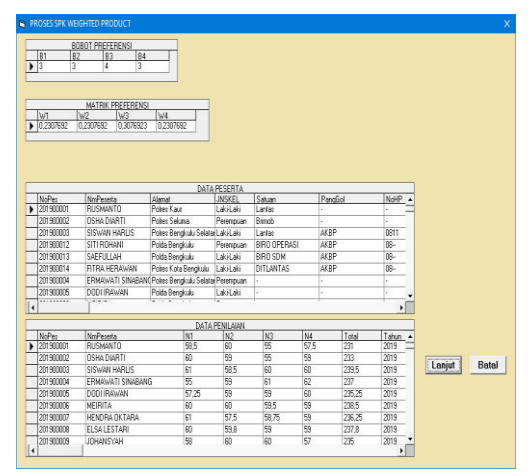

**Gambar 5**. Proses SPK (tahap awal)

Pada layar tersedia dua tombol, yaitu Lanjut dan Batal. Jika diklik Lanjut, program selanjutnya akan memberikan tampilan seperti gambar 6 berikut ini :

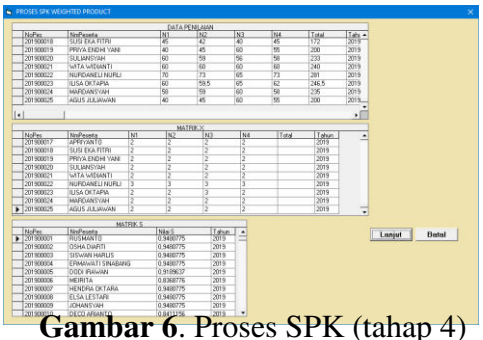

Untuk tidak menjadikan bahasan utama menjadi bias, berikut

ini ditampilkan tahap akhir (tahap 10) dari proses SPK dengan metode WP sepeti terlihat pada gambar 7 berikut :

| <b>MATRIKS</b> |                  |              |       |                      |        |         |
|----------------|------------------|--------------|-------|----------------------|--------|---------|
| NoPes          | NmPeserta        | Nilai S      | Tahun | $\blacktriangle$     |        |         |
| 201900017      | APRIYANTO        | 0.9480775    | 2019  |                      |        |         |
| 201900018      | SUSLEKA FITRI    | 0.9480775    | 2019  |                      |        |         |
| 201900019      | PRIYA FNDHI YANI | 0.9480775    | 2019  |                      |        |         |
| 201900020      | SHI JANSYAH      | 0.9480775    | 2019  |                      |        |         |
| 201900021      | WITA WIDIANTI    | 0.9480775    | 2019  |                      |        |         |
| 201900022      | NURDANELL NURLE  | 0.9189637    | 2019  |                      |        |         |
| 201900023      | II ISA OKTAPIA   | 0.8368776    | 2019  |                      |        |         |
| 201900024      | MARDANSYAH       | 0.9480775    | 2019  |                      |        |         |
| 201900025      | AGUS JULIAWAN    | 0.9480775    | 2019  | ┕                    |        |         |
|                |                  |              |       | $\blacktriangledown$ |        |         |
|                | <b>MATRIK V</b>  |              |       |                      |        |         |
| NoPes          | NmPeserta        | Nilai V      | Tahun | $\blacktriangle$     |        |         |
| 20.190E+04     | APRIYANTO        | 4.066498E-02 | 2019  |                      |        |         |
| 20.190E+04     | SUSI EKA FITRI   | 4.066498E-02 | 2019  |                      |        |         |
| 20190F+04      | PRIYA FNDHI YANI | 4.066498E-02 | 2019  |                      |        |         |
| 20190F+04      | SULIANSYAH       | 4.066498E-02 | 2019  |                      | Lanjut | Selesai |
| 20190F+04      | WITA WIDIANTI    | 4 D66498F-02 | 2019  |                      |        |         |
| 20.190E+04     | NURDANELI NURLI  | 3.941623F-02 | 2019  |                      |        |         |
| 20.190E+04     | ILISA OKTAPIA    | 3 589539E-02 | 2019  |                      |        |         |
| 20.190E+04     | MARDANSYAH       | 4.066498E-02 | 2019  |                      |        |         |
|                |                  |              |       |                      |        |         |

Gambar 7. Tampilan Akhir SPK WP

## **IV. KESIMPULAN**

Hasil penelitian yang telah dilakukan dengan cara penerapan atau penggunaan program pada Biro SDM Polda Bengkulu melalui pelaksanaan DikBangUm oleh petugas yang telah dipercaya untuk mewakili banyak hal dalam pemilihan peserta DikBangUm Terbaik didapatkan kenyataan bahwa : (1) program dianggap telah sesuai untuk digunakan pada pelaksanaan DikBangUm secara nyata. Sehingga tidak memerlukan lagi pengolahan data dengan menggunakan MS Excel seperti selama ini dilakukan.

### **UCAPAN TERIMAKASIH**

Ucapan terimakasih kepada Biro Sumber Daya Manusia Kepolisian Daerah Provinsi Bengkulu melalui Lembaga Penelitian dan Pengabdian kepada Masyarakat Universitas Dehasen Bengkulu.

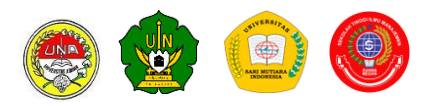

### **DAFTAR PUSTAKA**

- Kepala Kepolisian Negara Republik Indonesia,  $2015$ . Kepala Kepolisian Negara Republik Indonesia Nomo 14 Tahun 2015. Tentang Sistem Pendidikan Kepolisian Negara Republik Indonesia, Kementerian Kesehatan RI. Jakarta.
- Adriyendi, 2015. *Multi-Attribute Decision Making Using Simple Additive Weighting and Weghted Product in Food Choice. International Journal of Information Engineering and Electronic Business (IJIEEB). Volume 6. Issue 8- 14. Published Online November 2015.*
- S. Mahulae and T. Limbong, 2019. Sistem Pendukung Keputusan Pemilihan Dosen Terbaik dengan menggunakan Metode TOPSIS (Studi Kasus: STMIK Pelita Nusantara Medan).
- Andri Syafrianto, 2014. Perbandingan Metode *Weighted Product Model* (WPM) dan *Technique for Order Prefernce by Similarity To Ideal Solution* (TOPSIS) Pada Proses Pemilihan Mahasiswa Yang Berhak Menerima Beasiswa. Jurnal Teknologi Informasi dan Ilmu Komputer "FAHMA" Volume 12, Nomor 7.. ISSN 1693 – 227. September 2014
- D. S. Kumar, S. Radika, K.N.S. Suman, 2013. *MADM Method for Finding The Personel in Academic Institutions.*

*International Journal of Uand e- Service, Science and Techonolgy. Volume 6. No. 5.*  ISSN : 2005 – 4246 IJUNESST.

- Heru Ismanto, Azhari, 2015. *Multi Attribute Decision Making Method for Determination of Regional Development Plan Priority in Papua Province based on the Indicator of Gross Regional Domestic Product (GRDP). International Journal of Computer Applications (0975 – 8887). Volume 117. No. 7. May 2015*
- I. M. Wisma Yasa, 2012. *The Development Decision Supporting System for Employee's Work Evaluation for Position Promotion by Using AHP (Analytical Hierarchy Process) and WP (Weighted Product) Method Case Study at The Samaya Ubud Bali Hotel*. Jurnal Kumpulan Artikel Mahasiswa Pendidikan Teknik Informatika (KARMAPATI). Volume 1. Nomor 4. Agustus 2012
- [8] Kshitij Dashore, S. S. Pawar, N. Sohani, D. S. Verma, 2013. *Product Evaluation Using Entropy and Multi Criteria Decision Making Methods*. International Journal of Engineering *Trend and Technology (IJETT). Volume 4. Issue 5. May 2013.*
- K.S.S.Anupama, S.S. Gowri,. B.P. Rao, P.Rajesh, 2015. *Application of MADM Algorithm to Network Selection*. *International*

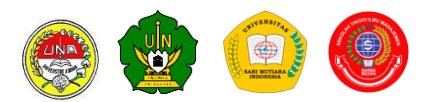

*Journal of Innovative Research in Electrical, Electronics, Instrumentation and Control Engineering (IJIRCCICE)*. *Volume 3. Issue 6, June 2015.*

S. Vijayalakshmi, G. Zayaraz,, V. Vijayalakshmi, 2010. *Multicriteria Decision Analsis Method for Evaluation of Software Architectures. International Journal of Computer Application (0975 – 8887). Volume 1. No. 25*

Vyas Gayatri, Misal Chetan S., 2013. *Comparative Study of Different Multi-Criteria Decision-Making Methods. International Journal on Advanced Computer Theory and Engineering. ISSN (print) 2319 – 2526. Volume 2. Issue 4*